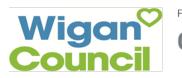

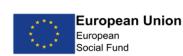

Education & Skills Funding Agency

## **Course Information Sheet**

| Course Title and level:                                                                                                    | Number of Weeks: 6                                                                                                    |  |
|----------------------------------------------------------------------------------------------------|----------------------------------------------------------------------------------------------------|--|
| Desktop Publishing - L1                                                                                                    | Number of hours per week: 2                                                                                                    |  |
| Who is this course for?                                                                                                    |                                                                                                    |  |
| This course is aimed at 19+ adults who would like to learn how to create<br>Posters, leaflets, brochures and newsletters for personal or business use.<br>Previous learners have said they found the course enjoyable and easy to follow.                                                                                                    |                                                                                                    |  |
| What will I learn?                                                                                                    |                                                                                                    |  |
| Introduction to Microsoft Paint<br>Introduction to Microsoft Publisher<br>How to Create Save and print Publications.<br>How to Insert WordArt and ClipArt into a Publication<br>How to Rotate and Crop ClipArt<br>How to Insert Headers and Footers into a Publication<br>How to Insert Borders round Text and ClipArt<br>How to insert Tables into a Publication |                                                                                                    |  |
| What previous experience or qualifications will I need?                                                                                                    | No previous experience or qualifications are required.                                                                                                    |  |
| How will I know I have achieved?                                                                                                    | Your tutor will develop an individual learning plan<br>which will record what you have achieved over the<br>course.                                                        |  |
| How will I be assessed?                                                                                                    | Your tutor will plan assessment activities that will<br>capture how you are progressing in the subject<br>area. There is no exam / evidence is collated in a<br>portfolio. |  |

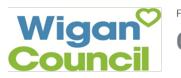

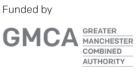

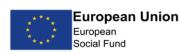

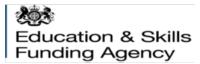

| Where can I go next?                        | A Functional Skills ICT Level 1 or Level 2 course.                                                                                |
|---------------------------------------------|----------------------------------------------------------------------------------------------------|
| What do I need to bring?                    | A pen and paper might be useful for making notes.                                                                                 |
| What is the cost?                           | There is no cost for this course.                                                                                                 |
| Will I need childcare?                      | This course will run in term time only.                                                                                           |
| Where is the course venue?                  | Wigan Life Centre/Wigan Library. Snacks and drinks are available from a vending machine on the entrance floor.                    |
| Who can I speak to for further information? | For more information, email<br><u>adultlearning@wigan.gov.uk</u><br>or, please contact Lisa 01942 489758 or Jill 01942<br>489714. |
| How and when do I enrol?                    | Enrol on the day.                                                                                                    |